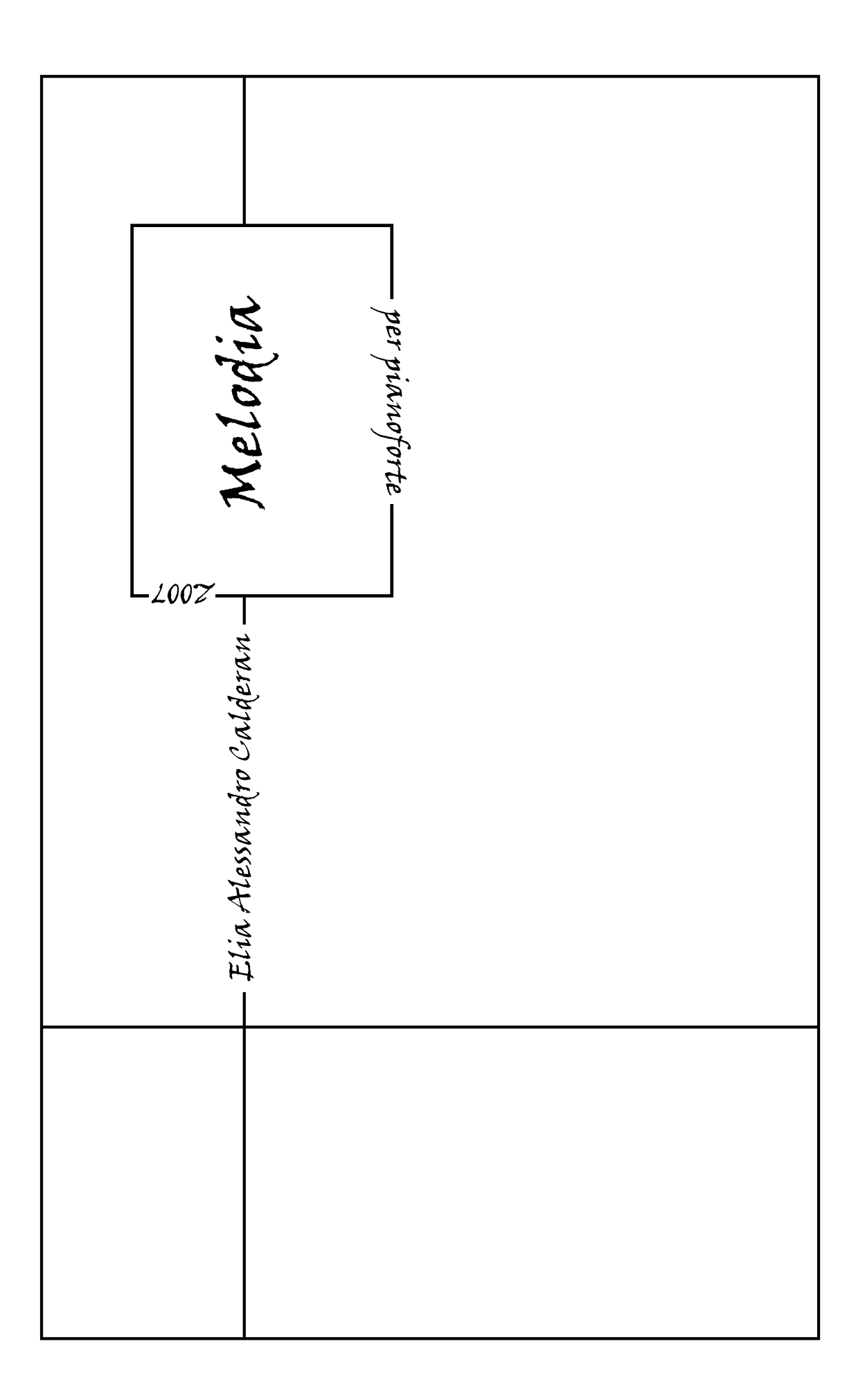

This work (Melodia per pianoforte) is licensed under the Creative Commons Attribution-Non-Commercial-NoDerivs 3.0 Unported Licence. To view a copy of this licence, visit: http://creativecommons.org/licences/by-nc-nd/3.0 or: http://creativecommons.org/licences/by-nc-nd/3.0/legalcode

Copyright 2007 by Elia Alessandro Calderan. Cover design by Elia Alessandro Calderan.

**Melodia**

Elia Alessandro Calderan

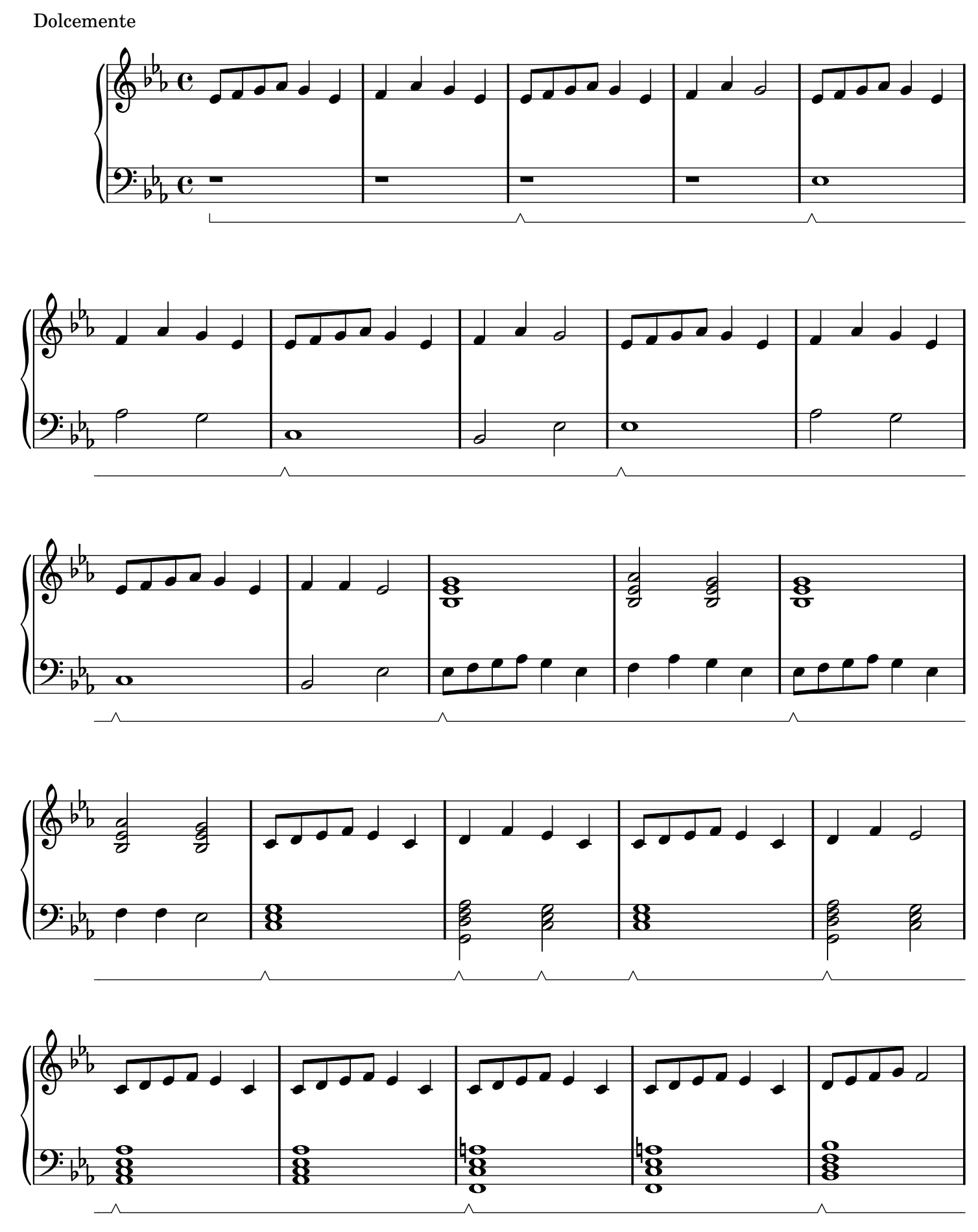

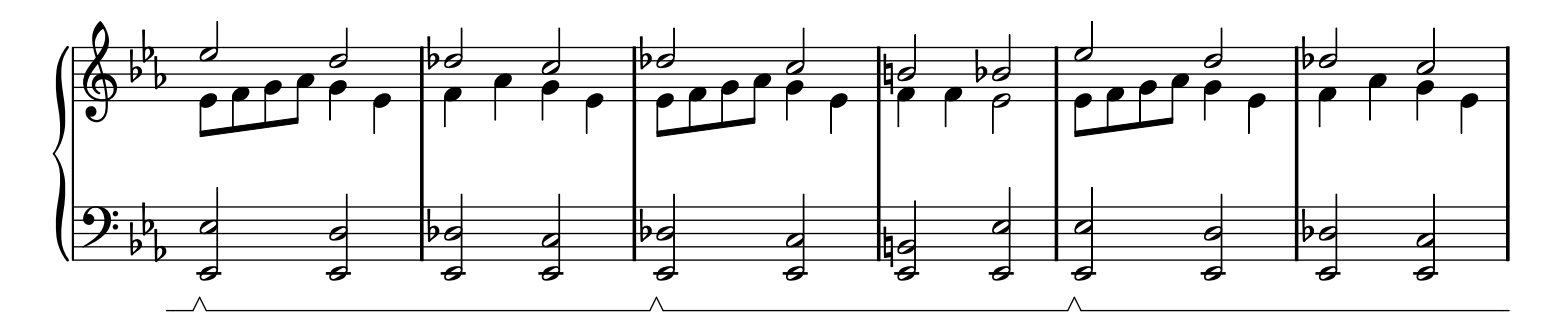

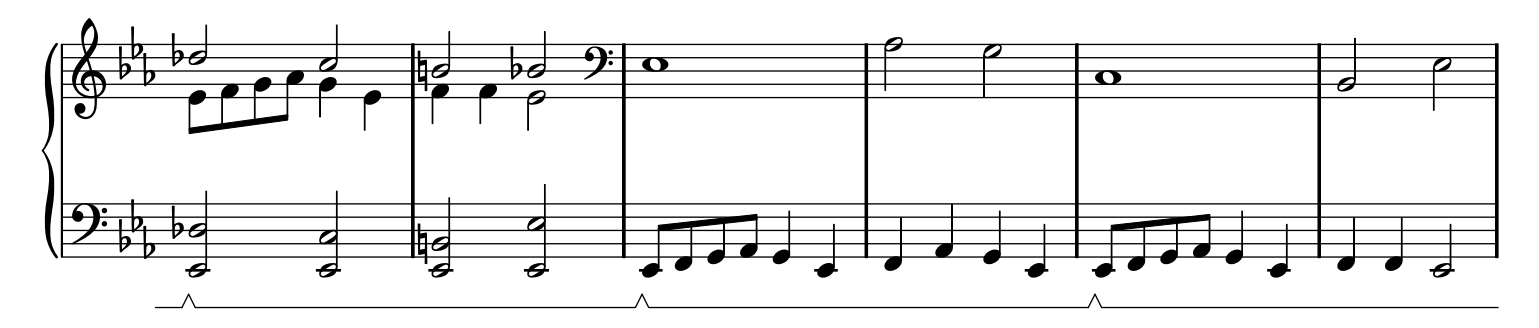

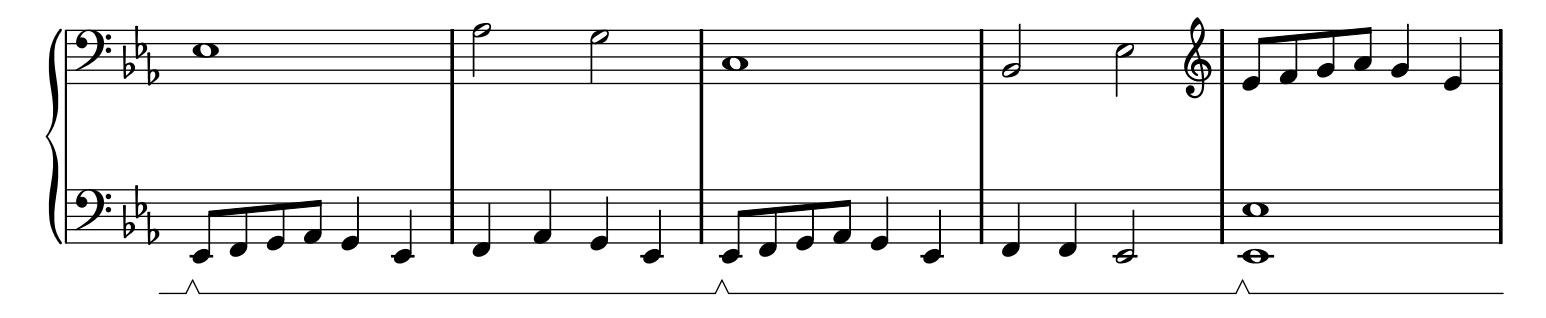

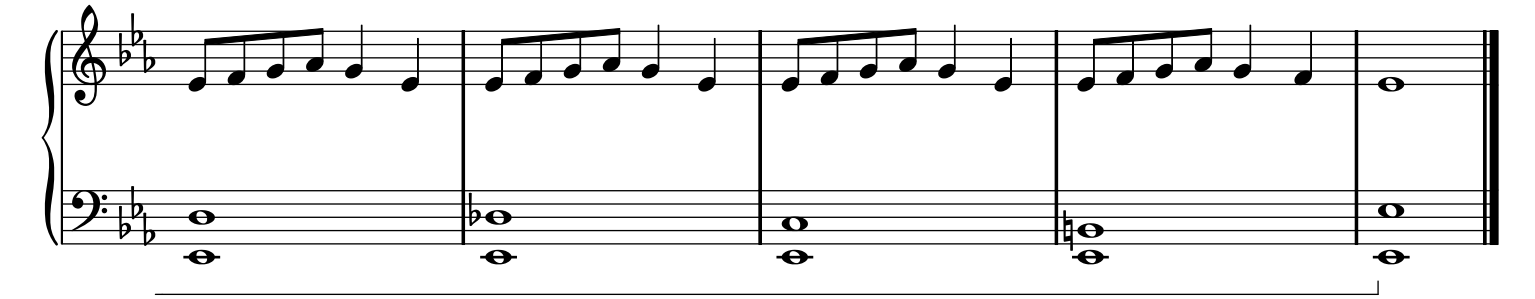

The typesetting has been realized only with free softwares namely Lilypond, Emacs, Inkscape and Ghostscript. Many thanks to the teams (authors, programmers, community...) of these softwares.